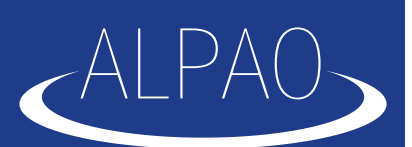

# **ACE** *fast*

Standard **ALPAO Core Engine (ACE)** based on the Matlab environment is the perfect choice to control adaptive optics systems. Its open, object-oriented architecture allows the user to rapidly build a robust, user-friendly software solution. **ACE** can run smoothly up to 800 Hz with a typical delay below 1ms.

For the most demanding applications, ALPAO can provide you with the powerful **ALPAO Core Engine** *fast* **(ACE** *fast***)**, running up to **2 kHz** with a pure delay lower than **200 μs**.

**ACE** *fast* takes the best from two different technologies:

- **ACE fast parallel pipeline running all time-critical processing.**
- **ACE** *fast* control node to configure and monitor the pipeline.

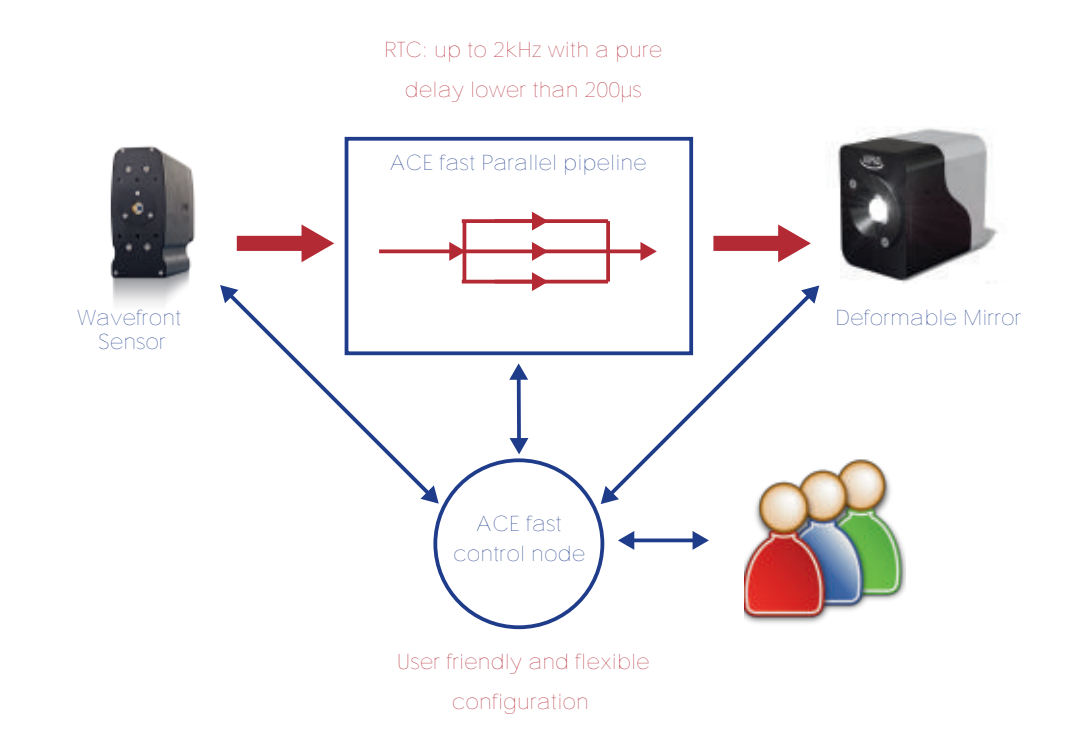

# KEY FEATURES:

• **State of the art Real Time Computer:** Up to **2kHz**.

A pure delay as low as **200µs**.

#### • **Open solution:**

Modification of the code running on the control node.

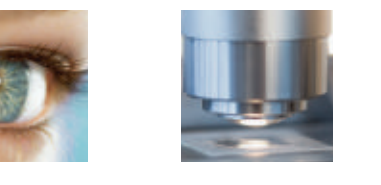

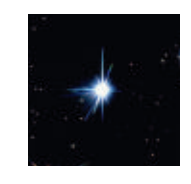

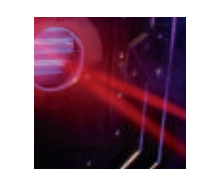

<u>വ</u>  $\bf \alpha$  $\bigcirc$  $\bigcap$  $\Box$  $\bigcirc$  $\vdash$  $\bigcap$  $\prec$  $\vdash$  $\prec$  $\bigcirc$ .<br>ت E*fas t* $\mathbb B$  .

 $\prec$  $\bm{\mathcal{C}}$ H $\sqcup$ E $\vdash$ 

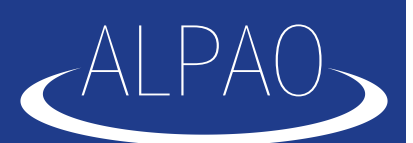

### • ACE *fast* PARALLEL PIPELINE

The parallel pipeline is the backbone of **ACE** *fast*. It is optimized for low latency processing of wavefront sensor pixels. The hardware platform is a Linux cluster, selected and configured by Alpao for each application. The hardware performances are evolving so fast that hardware is selected at the very last moment.

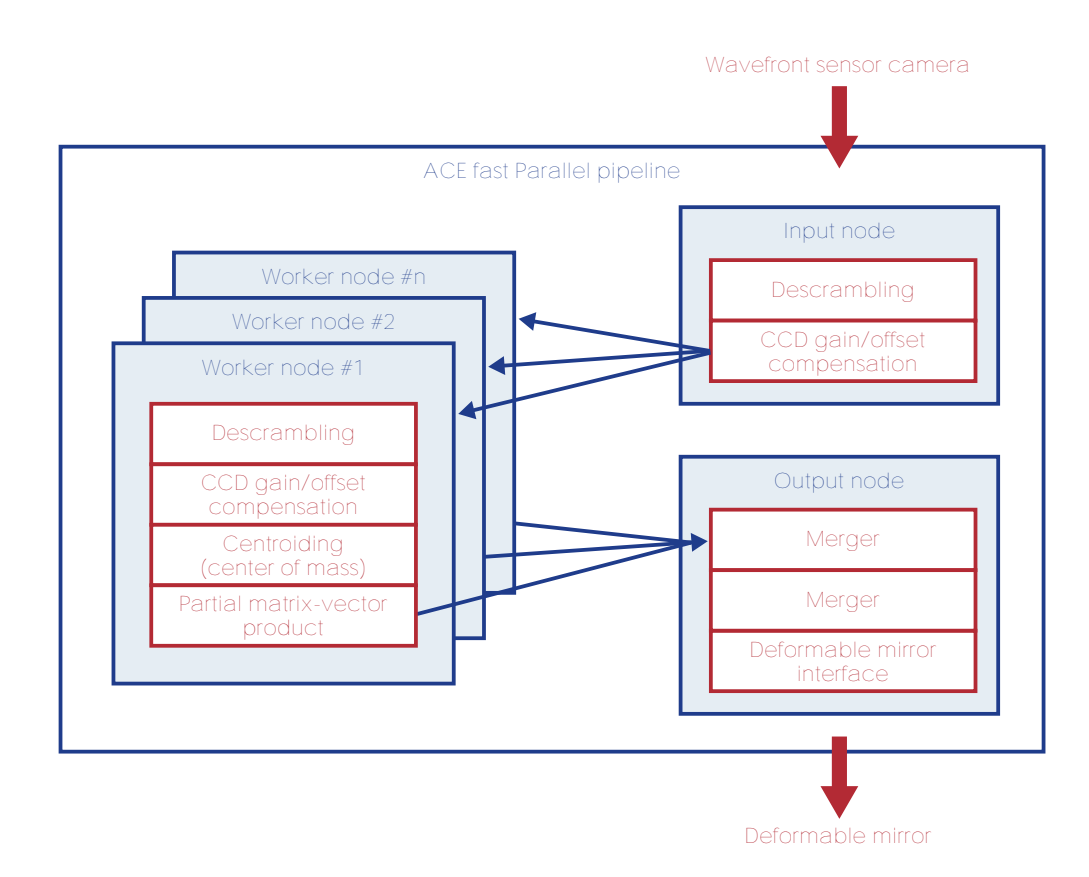

This pipeline is scalable and distributes the workload over several workers:

• A worker is the basic processing unit of **ACE** *fast*.

 A worker can be seen as a special kind of process, capable of low latency communication with other workers thanks to an Alpao proprietary protocol.

 A dedicated CPU core and L2 cache area is allocated to each worker, to minimize unwanted interaction between workers.

- The number of workers can be adapted to meet the most demanding requirements.

Each worker handles one part of the wavefront sensor image (a pixel packet)

 All workers can run on the same physical node, or be distributed over several nodes (typically 1 node = 1 machine)

• A node is a machine, or server that is part of the **ACE** *fast* pipeline

 Each worker node runs a Linux operating system, with a specific kernel optimized for low-latency, low jitter and high frame-rate processing

 All nodes are interconnected using a fast network. The standard is 1 or 10 Gbit Ethernet, but Infiniband may be required for the most demanding applications

<u>വ</u>  $\bf \alpha$  $\bigcirc$  $\bigcap$  $\Box$  $\bigcirc$  $\vdash$  $\bigcap$  $\prec$  $\vdash$  $\prec$  $\bm{\mathcal{C}}$ H $\sqcup$  $\prec$  $\bigcirc$ E*fas t* $\mathbb B$  .

.<br>ت

E $\vdash$ 

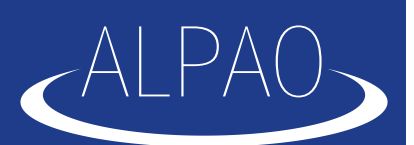

<u>വ</u>  $\bf \alpha$  $\bigcirc$  $\bigcap$  $\Box$  $\bigcirc$  $\vdash$  $\bigcap$  $\prec$  $\vdash$  $\prec$  $\bm{\mathcal{C}}$ H $\sqcup$ E $\vdash$ 

 $\prec$  $\bigcirc$ E*fas t*

 $\overline{\mathbb{e}}^ \mathbb B$  .

• Two nodes have a specific role:

 The input node, interfacing the frame grabber for the wavefront sensor camera (CameraLink or Gigabit Ethernet)

- The output node, interfacing the drive electronics for the deformable mirror (dedicated PCIe board)

Both input and output nodes may be in the same machine, to ensure reliable performance timing and to detect any uncontrolled jitter.

# • ACE *fast* CONTROL NODE

The **ACE** *fast* pipeline is optimized for performance, not to control, configure and monitor. A more user-friendly interface is necessary, especially during the integration, test and maintenance phases of the AO project (**ACE** *fast* pipeline can run alone during normal operations)

The **ACE** *fast* control node is based on the Alpao Core Engine toolbox, already powering more than 30 adaptive optics systems worldwide. The **ACE** layer is based on the standard Matlab® environment.

The following functionalities are provided:

• Stepbystep operation of the **ACE** *fast* pipeline: Interactive manipulation of the input/output data from each processing stage. This mode is mainly used for debugging.

- Non-intrusive monitoring of all data steams such as:
	- raw images
	- centroids (aka slopes)
	- reconstructed wavefront map and Zernike decomposition
	- deformable mirror command vector...
- **Configuration of each worker process such as:** 
	- For the input node:
		- Integration time
		- CCD gain
		- CCD readout mode
	- For the worker nodes:
		- CCD dark and flat images for gain/offset compensation
			- Threshold level
			- Target centroids (aka reference slopes)
			- Partial Command Matrix
	- For the output node:
		- Integrator gain
		- Deformable mirror offsets
- Script-based generation of all calibration data such as:
	- Reference centroids
	- Influence matrix
	- Dark and flat images

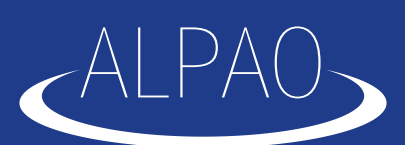

### • OPEN SOLUTION

An **ACE** *fast* system is not only a set of hardware & software components: it's a full working solution, tested and optimized with real input/output devices. **ALPAO** delivers a complete ready-to-use system, using fieldproven algorithms for each processing stage.

Such a running system is the best starting point, but it's only a Launchpad for your project. The **ACE** *fast* can be modified by the user, and evolve as new ideas comes out.

Alpao can implement new worker algorithms on demand. But the easiest way to modify the behavior of the **ACE** *fast* system is by adjusting the Matlab® code running on the control node. Most ideas can actually be tested and implemented by analyzing the data stream of the running pipeline and adjusting its configuration parameters.

Advanced control algorithm need extensive off-line calibrations, but will usually not impact the backbone of the processing pipeline. For example:

• Fast calibration of the mirror/sensor coupling using Hadamard matrices can be implemented 100% in Matlab script from the control node. There is no need to change the pipeline.

• Online optimization of the servo loop using modal control can require complex analysis of the running pipeline. But again, this can be done using Matlab® scripts: it will only impact the content of the command matrix, but not its format.

• A weighted centroid algorithm can be implemented by changing the CCD gain maps. This trick would be hard to debug directly on the pipeline, but can be easily debugged and documented in the Matlab® side of **ACE** *fast*.

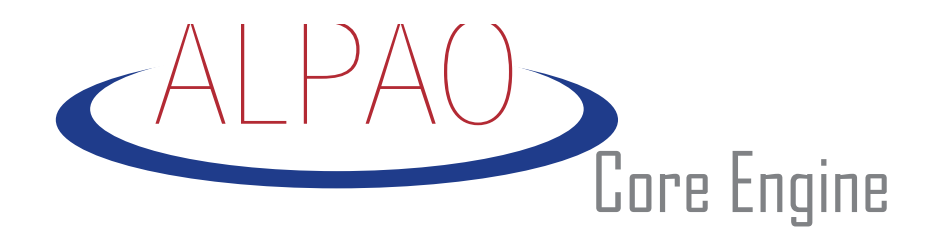

## GettingAO results has never been so fast!

*Linux and MathWorks are registered trademarks.* ALPAO reserves right to change this document at any time without notice and disclaims liability for editorial pictorial *or typographical errors*

.<br>ت

E $\vdash$